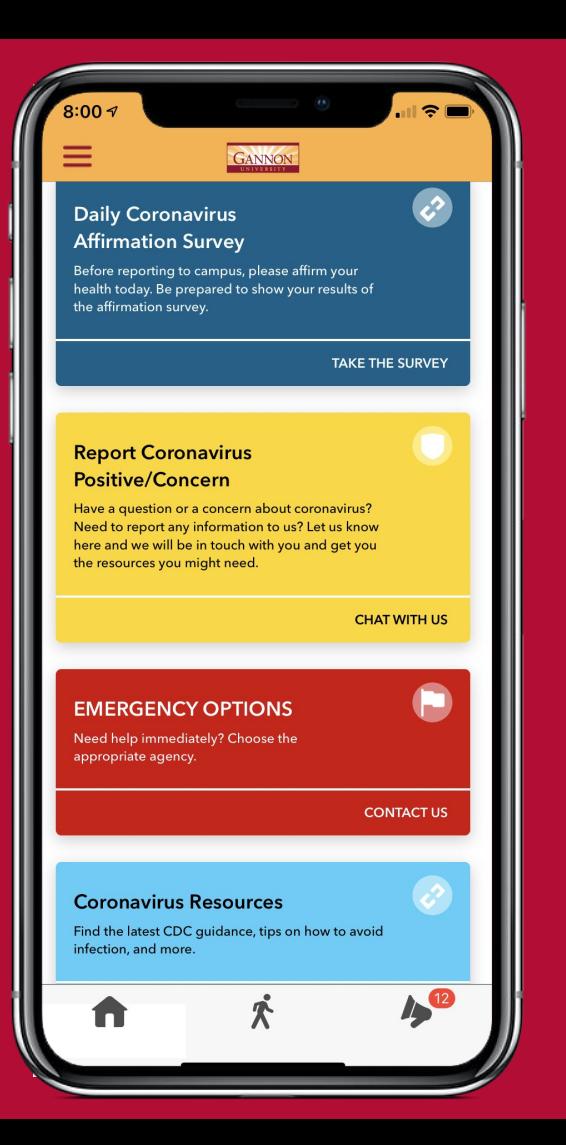

## Get the LiveSafe Mobile App

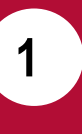

Download "LiveSafe" from Google Play or the App Store.

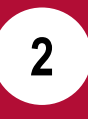

Register with your phone number & email.

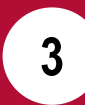

Search for & select "Gannon University - Ruskin Campus". Choose your community. You're all set!

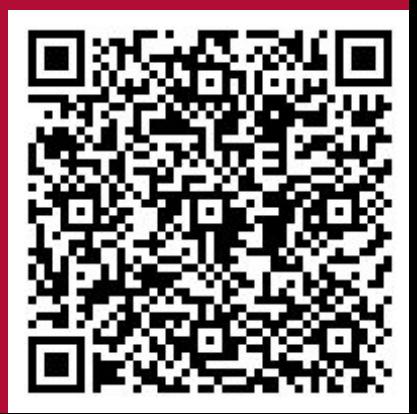